# **WITHDRAWAL AUTHORIZATION**

*The term IRA will be used below to mean Traditional IRA and SIMPLE IRA, unless otherwise specified. Refer to page 3 for reporting information and the attached* Withholding Instructions *for additional withholding information.*

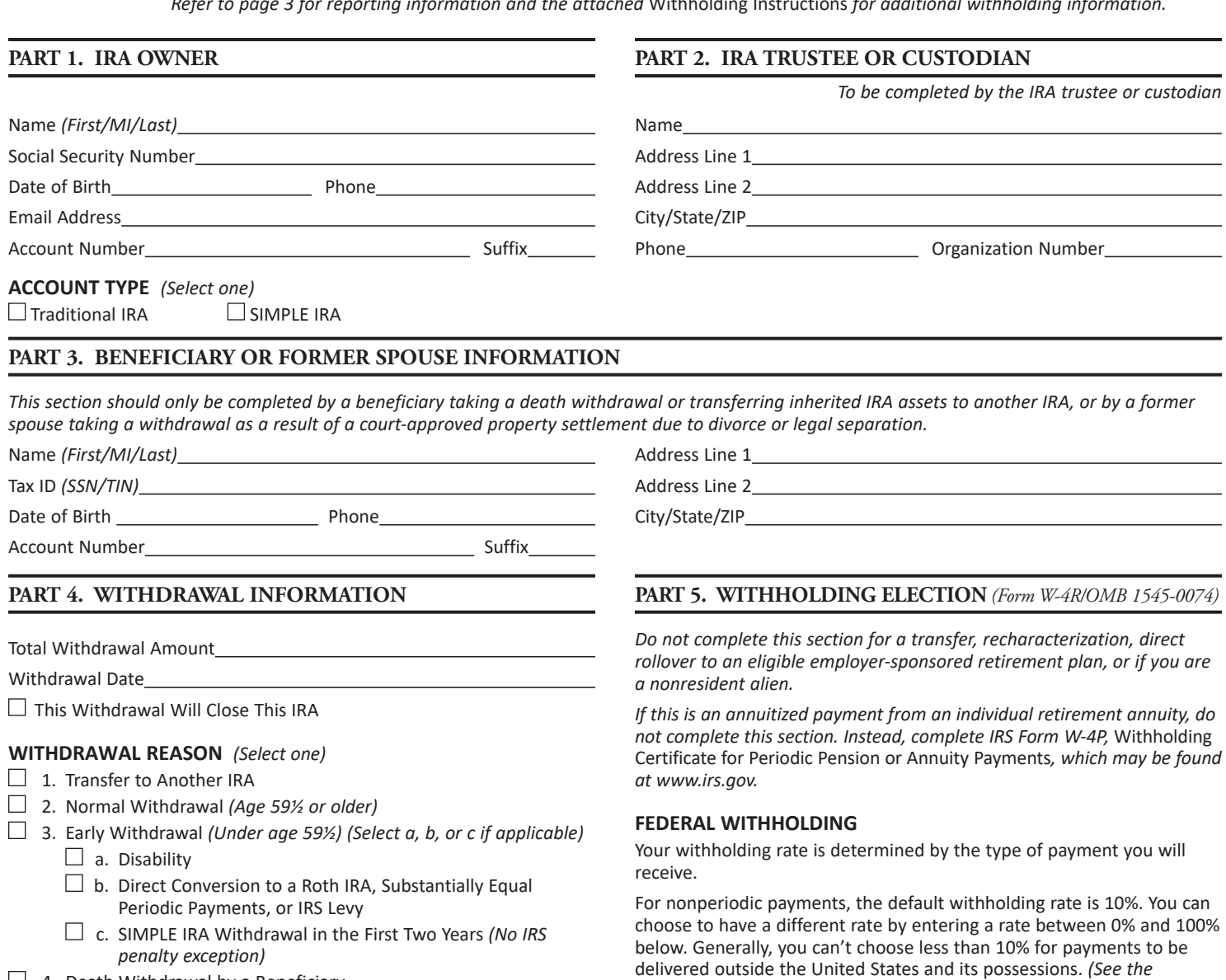

#### $\Box$  4. Death Withdrawal by a Beneficiary

- 5. Direct Rollover to an Eligible Employer-Sponsored Retirement Plan
- $\Box$  6. Prohibited Transaction
- □ 7. Excess Contribution Removed Before the Excess Removal Deadline *(Enter the net income attributable to the excess and select a or b)* Net Income Attributable
	- $\Box$  a. Excess Contributed and Removed in the Same Year
	- b. Excess Contributed in One Year and Removed in the Next Year
- $\Box$  8. Excess Contribution Removed After the Excess Removal Deadline
- 9. SEP or SIMPLE IRA Excess Contribution Removed Under the EPCRS □ 10. Recharacterization *(Enter the net income attributable to the* 
	- *recharacterized amount and select a or b)*
		- Net Income Attributable
		- □ a. Same-Year Recharacterization b. Prior-Year Recharacterization
- $\Box$  11. Revocation of a Regular Contribution
- Earnings
- $\Box$  12. Revocation of a Rollover, Transfer, or SEP or SIMPLE IRA Contribution

## **STATE WITHHOLDING** *(If applicable, select one)*

Withholding Instructions *for more information.)*

the rate as a whole number (no decimals).

Name of Withholding State

**Withhold** \_\_\_\_\_\_\_\_\_\_\_\_\_\_%

- $\Box$  Withhold  $\%$
- $\Box$  Withhold \$ $\Box$
- □ Do Not Withhold State Income Tax

**NOTE:** *State income tax withholding may not be available for all states. If applicable, mandatory state income tax will be withheld from the distribution in accordance with state tax guidelines.*

Complete this section if you would like a rate of withholding that is different from the default withholding rate. See the instructions and the Marginal Rate Tables that follow for additional information. Enter

## **PART 6. WITHDRAWAL SUMMARY**

*This section may be completed for informational purposes only.*

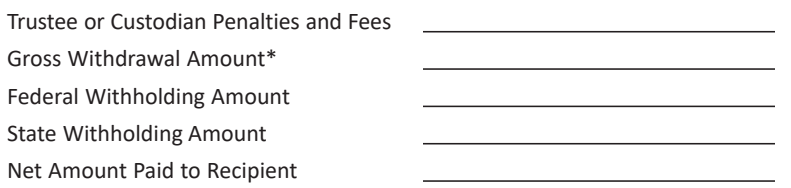

*\*The gross withdrawal amount is the total withdrawal amount in Part 4 after any penalties and fees assessed by the trustee or custodian.*

## **PART 7. WITHDRAWAL INSTRUCTIONS**

**ASSET HANDLING** *(Assets identified below will be liquidated immediately unless otherwise specified in the Special Instructions section.)*

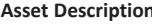

**Anount to be Withdrawn Amount to be Withdrawn Special Instructions** 

## **PAYMENT METHOD**

# **Cash**

 $\Box$ 

 **Check** *(If the withdrawal reason is transfer to another IRA, direct conversion to a Roth IRA, or direct rollover to an eligible employer-sponsored retirement plan, the check must be made payable to the receiving organization.)*

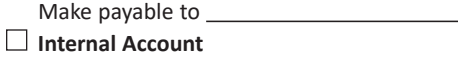

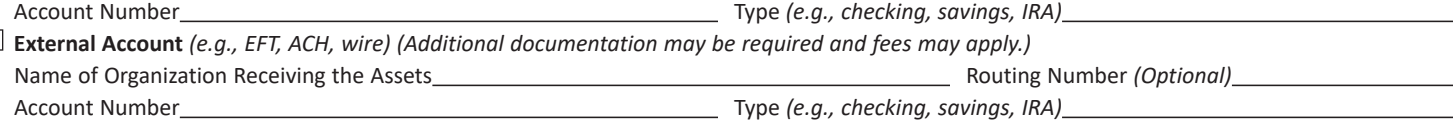

# **PART 8. SIGNATURES**

I certify that I am authorized to receive payments from this IRA and that all information provided by me is true and accurate. I have received a copy of the Withholding Notice Information. No tax advice has been given to me by the trustee or custodian. All decisions regarding this withdrawal are my own, and I expressly assume responsibility for any consequences that may arise from this withdrawal. I agree that the trustee or custodian is not responsible for any consequences that may arise from processing this withdrawal authorization.

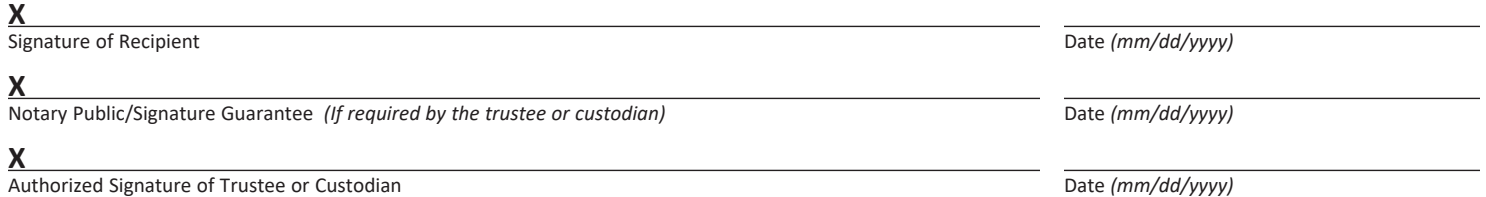

## **REPORTING INFORMATION APPLICABLE TO TRADITIONAL IRA AND SIMPLE IRA WITHDRAWALS**

You must supply all requested information for the withdrawal so the trustee or custodian can properly report the withdrawal.

If you have any questions regarding a withdrawal, please consult a competent tax professional or refer to IRS Publication 590-B, *Distributions from Individual Retirement Arrangements (IRAs),* for more information. This publication is available on the IRS website at www.irs.gov or by calling 1-800-TAX-FORM.

## **WITHDRAWAL REASON**

IRA assets can be withdrawn at any time. Most IRA withdrawals are reported to the IRS. IRS rules specify the distribution code that must be used to report each withdrawal on IRS Form 1099-R, *Distributions From Pensions, Annuities, Retirement or Profit-Sharing Plans, IRAs, Insurance Contracts, etc.*

**Transfer to Another IRA.** Transfers are not reported on Form 1099-R. Transfers may be made by an IRA owner, beneficiary, or former spouse under a transfer due to a divorce. Inherited IRA assets may only be transferred to another inherited IRA, unless you are a spouse beneficiary.

**Normal Withdrawal** *(Age 59½ or older).* If you are age 59½ or older, withdrawals (including required minimum distributions) are reported on Form 1099-R using code 7.

**Early Withdrawal** *(Under age 59½).* If you are under age 59½, withdrawals for any reason not listed below are reported on Form 1099-R using code 1. • **Disability.** If you are under age 59½ and disabled, withdrawals are reported on Form 1099-R using code 3.

- **Direct Conversion to a Roth IRA, Substantially Equal Periodic Payments, or IRS Levy.** If you are under age 59½, withdrawals due to direct conversions to a Roth IRA, substantially equal periodic payments, or IRS levy are reported on Form 1099-R using code 2. Certain distributions taken due to federally declared disasters also are reported using code 2. Please refer to the IRS website at www.irs.gov for more information and a listing of the disaster areas.
- **SIMPLE IRA Withdrawal in the First Two Years** *(No IRS penalty exception).* If you are under age 59½ and less than two years have passed since the first contribution to your SIMPLE IRA, withdrawals are reported on Form 1099-R using code S.

**Death Withdrawal by a Beneficiary.** Withdrawals by beneficiaries following the death of the original IRA owner are reported on Form 1099-R using code 4. Use code G with code 4 for a surviving spouse beneficiary who elects a direct rollover to an eligible employer-sponsored retirement plan.

**Direct Rollover to an Eligible Employer-Sponsored Retirement Plan.** Direct rollovers to eligible employer-sponsored retirement plans (Internal Revenue Code Section (IRC Sec.) 401(a) (e.g., 401(k), profit sharing, money purchase pension plan), annuity plan (IRC Sec. 403(a)), tax-sheltered annuity plan (IRC Sec. 403(b)), or governmental deferred compensation plan (IRC Sec. 457(b)) are reported on Form 1099-R using code G.

**Prohibited Transaction.** Prohibited transactions as defined in IRC Sec. 4975(c) are reported on Form 1099-R using code 5.

**Excess Contribution Removed Before the Excess Removal Deadline.** Excess contributions removed before the excess removal deadline (your tax filing deadline, including extensions) must include the net income attributable to the excess.

- If your excess contribution was contributed and removed in the same year, before the excess removal deadline, the withdrawal is reported on Form 1099-R using code 8. If you are under age 59½ also use code 1.
- If your excess contribution was contributed in one year and removed in the next year, before the excess removal deadline, the withdrawal is reported on Form 1099-R using code P. If you are under age 59½ also use code 1.

**Excess Contribution Removed After the Excess Removal Deadline.** If your excess contribution is removed after the excess removal deadline, the withdrawal is reported on Form 1099-R using code 1 if you are under age 59½ or code 7 if you are age 59½ or older.

SEP or SIMPLE IRA Excess Contribution Removed Under the EPCRS. Excess SEP or SIMPLE IRA contributions removed under the Employee Plans Compliance Resolution System (EPCRS) generally are reported on Form 1099-R using code E.

**Recharacterization.** A Traditional IRA contribution including the net income attributable may be recharacterized as a Roth IRA contribution up until your tax filing deadline, including extensions.

- Recharacterizations that occur in the same year for which the contribution was made are reported on Form 1099-R using code N.
- Recharacterizations that occur after the year for which the contribution was made are reported on Form 1099-R using code R.

**Revocation of a Regular Contribution.** Revocations of regular contributions are reported on Form 1099-R using code 8. If you are under age 59½ and earnings on the contribution are distributed, also use code 1.

**Revocation of Rollover, Transfer, or SEP or SIMPLE IRA Contribution.** Revocations of rollovers, transfers, or SEP or SIMPLE IRA plan contributions are reported on Form 1099-R using code 1 if you are under age 59½ or code 7 if you are age 59½ or older.

#### **General Instructions**

Section references are to the Internal Revenue Code.

**Future developments.** For the latest information about any future developments related to Form W-4R, such as legislation enacted after it was published, go to www.irs.gov/FormW4R.

**Purpose of form.** Complete Form W-4R to have payers withhold the correct amount of federal income tax from your nonperiodic payment or eligible rollover distribution from an employer retirement plan, annuity (including a commercial annuity), or individual retirement arrangement (IRA). See below for the rules and options that are available for each type of payment. Don't use Form W-4R for periodic payments (payments made in installments at regular intervals over a period of more than 1 year) from these plans or arrangements. Instead, use Form W-4P, *Withholding Certificate for Periodic Pension or Annuity Payments*. For more information on withholding, see Pub. 505, *Tax Withholding and Estimated Tax*.

**Caution:** If you have too little tax withheld, you will generally owe tax when you file your tax return and may owe a penalty unless you make timely payments of estimated tax. If too much tax is withheld, you will generally be due a refund when you file your tax return. Your withholding choice (or an election not to have withholding on a nonperiodic payment) will generally apply to any future payment from the same plan or IRA. Submit a new Form W-4R if you want to change your election.

**Nonperiodic payments—10% withholding.** Your payer must withhold at a default 10% rate from the taxable amount of nonperiodic payments unless you enter a different rate in the Withholding Election section. Distributions from an IRA that are payable on demand are treated as nonperiodic payments. Note that the default rate of withholding may not be appropriate for your tax situation. You may choose to have no federal income tax withheld by entering "-0-" in the Withholding Election section. See the specific instructions below for more information. Generally, you are not permitted to elect to have federal income tax withheld at a rate of less than 10% (including "-0-") on any payments to be delivered outside the United States and its possessions.

*NOTE:* If you don't give Form W-4R to your payer, you don't provide an SSN, or the IRS notifies the payer that you gave an incorrect SSN, then the payer must withhold 10% of the payment for federal income tax and can't honor requests to have a lower (or no) amount withheld. Generally, for payments that began before 2022, your current withholding election (or your default rate) remains in effect unless you submit a Form W-4R.

**Payments to nonresident aliens and foreign estates.** Do not use Form W-4R. See Pub. 515, *Withholding of Tax on Nonresident Aliens and Foreign Entities*, and Pub. 519, *U.S. Tax Guide for Aliens*, for more information.

**Tax relief for victims of terrorist attacks.** If your disability payments for injuries incurred as a direct result of a terrorist attack are not taxable, enter "-0-" in the Withholding Election section. See Pub. 3920, *Tax Relief for Victims of Terrorist Attacks*, for more details.

#### **2022 Marginal Rate Tables**

You may use these tables to help you select the appropriate withholding rate for this payment or distribution. Add your income from all sources and use the column that matches your filing status to find the corresponding rate of withholding. See the instructions for more information on how to use this table.

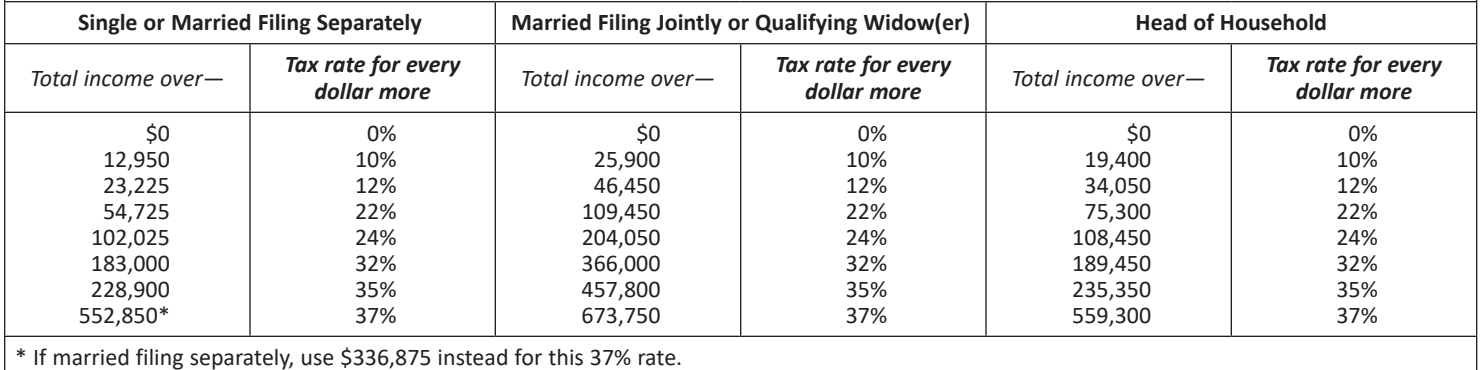

#### **Specific Instructions**

#### **Withholding Election**

**More withholding.** If you want more than the default rate withheld from your payment, you may enter a higher rate in the Withholding Election section.

**Less withholding (nonperiodic payments only).** If permitted, you may enter a lower rate in the Withholding Election section (including "-0-") if you want less than the 10% default rate withheld from your payment. If you have already paid, or plan to pay, your tax on this payment through other withholding or estimated tax payments, you may want to enter "-0-".

**Suggestion for determining withholding.** Consider using the Marginal Rate Tables above to help you select the appropriate withholding rate for this payment or distribution. The tables are most accurate if the appropriate amount of tax on all other sources of income, deductions, and credits has been paid through other withholding or estimated tax payments. If the appropriate amount of tax on those sources of income has not been paid through other withholding or estimated tax payments, you can pay that tax through withholding on this payment by entering a rate that is greater than the rate in the Marginal Rate Tables.

The marginal tax rate is the rate of tax on each additional dollar of income you receive above a particular amount of income. You can use the table for your filing status as a guide to find a rate of withholding for amounts above the total income level in the table.

To determine the appropriate rate of withholding from the table, do the following. Step 1: Find the rate that corresponds with your total income not including the payment. Step 2: Add your total income and the taxable amount of the payment and find the corresponding rate. If these two rates are the same, enter that rate in the Withholding Election section. (See Example 1 below.)

If the two rates differ, multiply (a) the amount in the lower rate bracket by the rate for that bracket, and (b) the amount in the higher rate bracket by the rate for that bracket. Add these two numbers; this is the expected tax for this payment. To get the rate to have withheld, divide this amount by the taxable amount of the payment. Round up to the next whole number and enter that rate in the Withholding Election section. (See Example 2 below.)

If you prefer a simpler approach (but one that may lead to overwithholding), find the rate that corresponds to your total income including the payment and enter that rate in the Withholding Election section.

**Examples.** Assume the following facts for Examples 1 and 2. Your filing status is single. You expect the taxable amount of your payment to be \$20,000. Appropriate amounts have been withheld for all other sources of income and any deductions or credits.

**Example 1.** You expect your total income to be \$60,000 without the payment. Step 1: Because your total income without the payment, \$60,000, is greater than \$54,725 but less than \$102,025, the corresponding rate is 22%. Step 2: Because your total income with the payment, \$80,000, is greater than \$54,725 but less than \$102,025, the corresponding rate is 22%. Because these two rates are the same, enter "22" in the Withholding Election section.

**Example 2.** You expect your total income to be \$42,500 without the payment. Step 1: Because your total income without the payment, \$42,500, is greater than \$23,225 but less than \$54,725, the corresponding rate is 12%. Step 2: Because your total income with the payment, \$62,500, is greater than \$54,725 but less than \$102,025, the corresponding rate is 22%. The two rates differ. \$12,225 of the \$20,000 payment is in the lower bracket (\$54,725 less your total income of \$42,500 without the payment), and \$7,775 is in the higher bracket (\$20,000 less the \$12,225 that is in the lower bracket). Multiply \$12,225 by 12% to get \$1,467. Multiply \$7,775 by 22% to get \$1,710.50. The sum of these two amounts is \$3,177.50. This is the estimated tax on your payment. This amount corresponds to 15.9% of the \$20,000 payment (\$3,177.50 divided by \$20,000). Rounding up to the next whole number, enter "16" in the Withholding Election section.

**Privacy Act and Paperwork Reduction Act Notice.** The IRS asks for the information on this form to carry out the Internal Revenue laws of the United States. You are required to provide this information only if you want to (a) request additional federal income tax withholding from your nonperiodic payment(s) or eligible rollover distribution(s); (b) choose not to have federal income tax withheld from your nonperiodic payment(s), when permitted; or (c) change a previous Form W-4R (or a previous Form W-4P that you completed with respect to your nonperiodic payments or eligible rollover distributions). To do any of the aforementioned, you are required by sections 3405(e) and 6109 and their regulations to provide the information requested on this form. Failure to provide this information may result in inaccurate withholding on your payment(s). Failure to provide a properly completed form will result in your payment(s) being subject to the default rate; providing fraudulent information may subject you to penalties.

Routine uses of this information include giving it to the Department of Justice for civil and criminal litigation, and to cities, states, the District of Columbia, and U.S. commonwealths and possessions for use in administering their tax laws. The IRS may also disclose this information to other countries under a tax treaty, to federal and state agencies to enforce federal nontax criminal laws, or to federal law enforcement and intelligence agencies to combat terrorism.

You are not required to provide the information requested on a form that is subject to the Paperwork Reduction Act unless the form displays a valid OMB control number. Books or records relating to a form or its instructions must be retained as long as their contents may become material in the administration of any Internal Revenue law. Generally, tax returns and return information are confidential, as required by section 6103.

The average time and expenses required to complete and file this form will vary depending on individual circumstances. For estimated averages, see the instructions for your income tax return.

If you have suggestions for making this form simpler, the IRS would be happy to hear from you. See the instructions for your income tax return.